### INFORMAZIONI SULL'UTILIZZO DEI COOKIES E SU ALTRE MODALITA' DI TRACCIAMENTO DEIDATI

H2BIZNESS S.R.L. a SOCIO UNICO Le fornisce di seguito le informazioni sulle tipologie di cookie utilizzati e sulle altre modalità di tracciamento dei dati presenti sul sito www.farmacia-raviola.com("Sito") ed eventuali altri Siti nei quali la stessa è pubblicata.

#### Titolare del trattamento

Titolare del trattamento è H2BIZNESS S.R.L. a SOCIO UNICO, Viale Renato Serra n.16, 20148 Milano, email [info@h2bizness.it \(](mailto:info@h2bizness.it)di seguito, anche "Società" o "Titolare").

#### Che cosa sono i cookie?

I cookie sono dati creati da un server che sono memorizzati in file di testo sull'hard disk del computer o su qualsiasi dispositivo utilizzato dall'utente per accedere ad Internet (smartphone, tablet) e permettono di raccogliere informazioni sulla navigazione effettuata dall'utente sul sito web.

I cookie possono essere memorizzati in modo permanente sul Suo computer ed avere una durata variabile (c.d. cookie persistenti), ma possono anche svanire con la chiusura del browser o avere una durata limitata (c.d. cookie di sessione).

I cookie possono essere istallati dal sito che sta visitando (c.d. cookie di prima parte) o possono essere istallati da altri siti web (c.d. cookie di terze parti).

Il sito internet utilizza, in particolare, le seguenti tipologie di cookies e di strumenti per il tracciamento dei dati:

- 1. Cookiestecnici
	- a. di sessione/navigazione: l'uso di c.d. cookies di sessione (che non vengono memorizzati in modo persistente sul computer dell'utente e svaniscono con la chiusura del browser) è strettamente limitato alla trasmissione di identificativi di sessione (costituiti da numeri casuali generati dal server) necessari per consentire l'esplorazione sicura ed efficiente del sito e delle sue applicazioni. I c.d. cookies di sessione utilizzati nel sito evitano il ricorso ad altre tecniche informatiche potenzialmente pregiudizievoli per la riservatezza della navigazione degli utenti e non consentono l'acquisizione di dati personali identificativi dell'utente. Non necessitano del suo consenso.
	- b. Cookies persistenti: i cookies persistenti rimangono sul dispositivo anche dopo l'uscita dal sito internet, fino a quando l'utente non li cancella o fino al raggiungimento della loro data di scadenza. Il sito crea questo tipo di cookie e li memorizza sul dispositivo in modo da poterli leggere quando l'utente visiterà nuovamente il sito. Questo permette, per esempio di ritrovare, anche nelle visite successive al sito, le preferenze impostate. Non necessitano del suo consenso.

## 2. Cookie Analytics:

Strumenti installati per raccogliere informazioni aggregate di natura prevalentemente statistica (quanto tempo si rimane su una pagina web, numero di visitatori del sito…).

- a. Cookie analitici di prima parte: assimilabili ai cookie tecnici in quanto installati direttamente dal sito che si sta visitando per migliorarne la fruibilità. Non necessitano del suo consenso.
- b. Cookie analitici di terza parte: cookie analitici realizzati e installati da terze parti per analizzare la navigazione degli utenti per realizzare statistiche sulle visite o per migliorare l'offerta dei contenuti, mostrare prodotti fra loro analoghi e posizionare, eventualmente, advertising mirato nelle pagine web. Il sistema utilizzato è Google Analytics, quest'ultimo è un servizio di analisi web fornito da Google LLC ("Google"). Google Analytics, come gli altri sistemi, utilizza dei "cookies per consentire al sito web di analizzare come gli utenti utilizzano il sito. Le informazioni generate dal cookie sull'utilizzo del sito web da parte dell'utente (compreso l'indirizzo IP) verranno trasmesse a, e depositate presso i server di Google negli Stati Uniti. Google utilizzerà queste informazioni allo scopo di tracciare e esaminare l'utilizzo del sito web, compilare report sulle attività del sito web e fornire altri servizi relativi all'utilizzo di Internet. Google può anche trasferire queste informazioni a terzi ove

**Commento [MM1]:** Da confermare

ciò sia imposto dalla legge o laddove tali terzi trattino le suddette informazioni per conto di Google. Google non assocerà l'indirizzo IP dell'utente a nessun altro dato posseduto da Google. L'utente può in ogni caso rifiutarsi di usare i cookies selezionando l'impostazione appropriata sul proprio browser, ma ciò potrebbe impedire di utilizzare tutte le funzionalità del sito web. Dal momento che l'indirizzo IP è in chiaro, l'utilizzo di tali cookie necessita del suo consenso. Cliccando sul bottone "Prosegui" presente nel banner o continuando la navigazione sul sito, l'utente acconsente al trattamento dei dati da parte di Google per le modalità e i fini sopraindicati.

### 3. Cookies pubblicitari

Noi e alcuni Servizi di Terze Parti possiamo altresì avvalerci di alcune tecnologie di tracciamento note come "Flash Cookie" e "HTML5", principalmente per scopi pubblicitari. I vari browser possono offrire propri tool di gestione per la rimozione o il blocco di tali tecnologie.<br>Maggiori informazioni sulla gestione dei Flash Co

Maggiori informazioni sulla gestione dei Flash Cookie sono disponibili qui[:](http://www.macromedia.com/support/documentation/en/flashplayer/help/settings_manager07.html) [http://www.macromedia.com/support/documentation/en/flashplayer/help/settings\\_manager07.html.](http://www.macromedia.com/support/documentation/en/flashplayer/help/settings_manager07.html)

### 4. Cookies di profilazione (Behavioural Targeting/Retargeting)

Utilizzati per raccogliere informazioni riguardanti l'attività dell'utente sui siti e finalizzati ad offrire al medesimo pubblicità mirate, basate sui suoi interessi e preferenze.

L'Utente può scegliere di non ricevere annunci pubblicitari mirati da determinati inserzionisti e reti pubblicitarie, facendo richiesta sul sito preferences-mgr.truste.com (o, se si trova nell'Unione Europea, [www.youronlinechoices.eu\)](http://www.youronlinechoices.eu/). Si noti che ciò non consente comunque di scegliere di non ricevere pubblicità.

# 5. Gif Trasparenti (Clear Gifs)

Il sito ed alcuni Servizi di terze Parti possono impiegare una tecnologia software denominata Clear Gif (altrimenti detti Web Beacon/Web Bug), che permette di migliorare i nostri Servizi misurandone l'efficacia e le prestazioni. I Clear Gif sono piccoli elementi grafici con un identificatore univoco, con una funzione simile ai cookie, tuttavia a differenza dei cookie non sono memorizzati sul dispositivo, ma sono invece incorporati all'interno dei nostri Servizi.

### Gestione delle preferenze sui cookie

Il consenso all'uso dei cookie viene prestato in uno dei seguenti modi:

- cliccando sul bottone "Prosegui" presente nel banner contenente l'informativa breve, che appare nel momento in cui l'utente al sito;
- continuando la navigazione sul sito accedendo ad un'altra area del sito o selezionando un elemento della stessa pagina.

## Come modificare le impostazioni sui cookie

La maggior parte dei browser internet sono inizialmente impostati per accettare i cookies in modo automatico. Ciò significa che l'utente ha la possibilità, in ogni momento, di impostare il suo browser in modo da accettare tutti i cookies, solo alcuni, oppure di rifiutarli, disabilitandone l'uso da parte dei siti. Inoltre l'utente può normalmente impostare le preferenze del suo browser in modo tale da essere avvisato ogni volta che un cookie viene memorizzato nel suo computer. Al termine di ogni sessione di navigazione, infine, l'utente può cancellare dal disco fisso del suo dispositivo i cookies raccolti. Se vuole eliminare i cookies installati nella cartella dei cookies del browser utilizzato, occorre rammentare che ciascun browser presenta procedure diverse per la gestione delle impostazioni. Selezionando i collegamenti sottostanti l'utente può ottenere istruzioni specifiche per alcuni dei principali browser:

- Microsoft Windows Explorer: [http://windows.microsoft.com/en-us/windows-vista/block-or-allow](http://windows.microsoft.com/en-us/windows-vista/block-or-allow-cookies)[cookies;](http://windows.microsoft.com/en-us/windows-vista/block-or-allow-cookies)

- GoogleChrome: [https://support.google.com/chrome/bin/answer.py?hl=en&answer=95647&p=cpn\\_](https://support.google.com/chrome/bin/answer.py?hl=en&answer=95647&p=cpn_cookies) [cookies;](https://support.google.com/chrome/bin/answer.py?hl=en&answer=95647&p=cpn_cookies)
- Mozilla Firefox: [http://support.mozilla.org/en-US/kb/Enabling%20and%20disabling%20cookies;](http://support.mozilla.org/en-US/kb/Enabling%20and%20disabling%20cookies)
- Apple Safari: http://docs.info.apple.com/article.html?path=Safari/5.0/en/9277.html.

Se l'utente non vuole ricevere i cookies di Google Analytics può farlo collegandosi alla pagina: https://tools.google.com/dlpage/gaoptout/

Se l'utente vuole saperne di più sui cookies in generale potrà visitare la pagin[a](http://www.allaboutcookies.org/) [http://www.allaboutcookies.org](http://www.allaboutcookies.org/)

Se l'utente vuole saperne di più sulla pubblicità comportamentale e la privacy on line potrà visitare la pagin[a](http://www.youronlinechoices.com/) [http://www.youronlinechoices.com](http://www.youronlinechoices.com/)

Se l'utente vuole saperne di più sui cookies di Google Analytics potrà visitar[e](http://www.google.com/intl/it/analytics/privacyoverview.html) <http://www.google.com/intl/it/analytics/privacyoverview.html>

#### Cookie impostati dalla Società

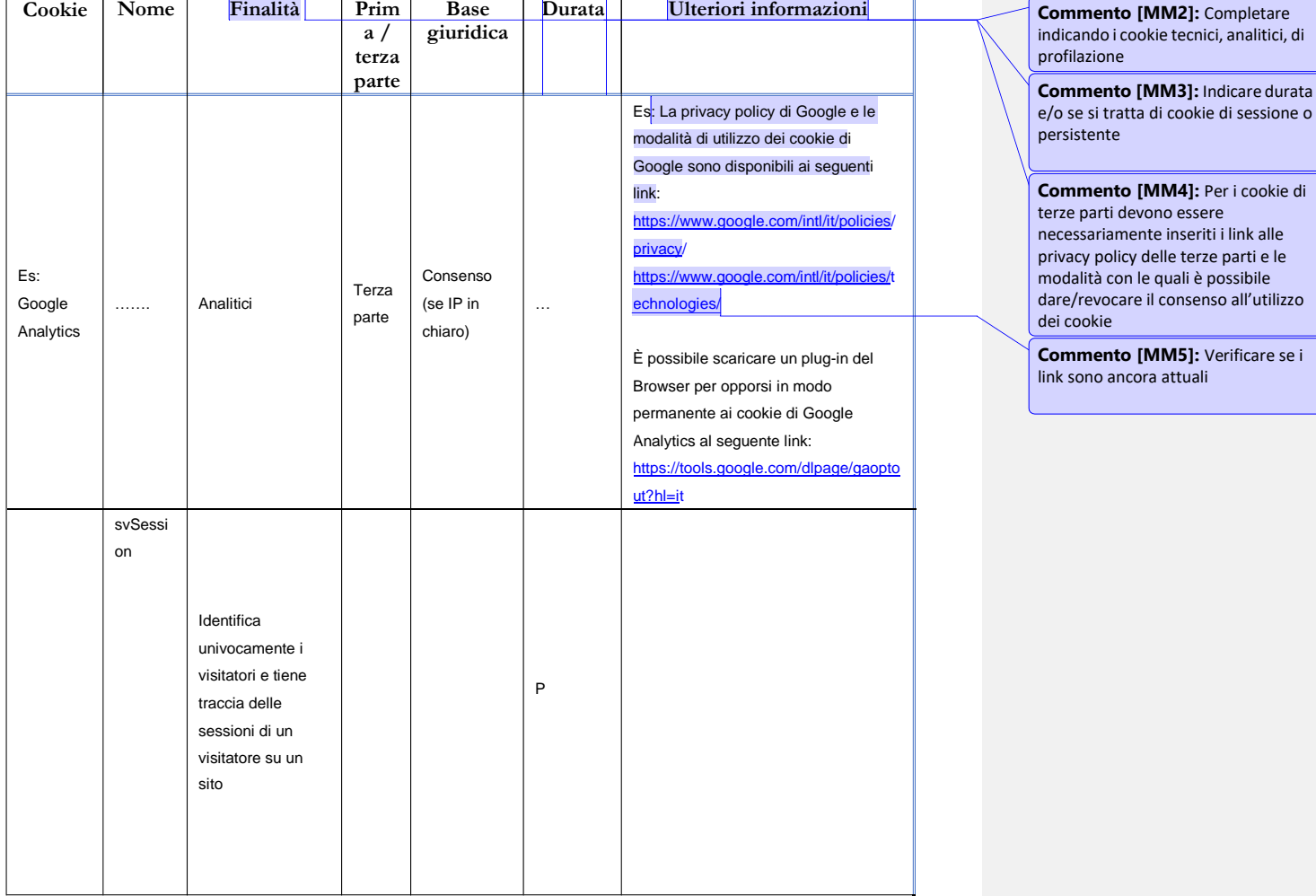

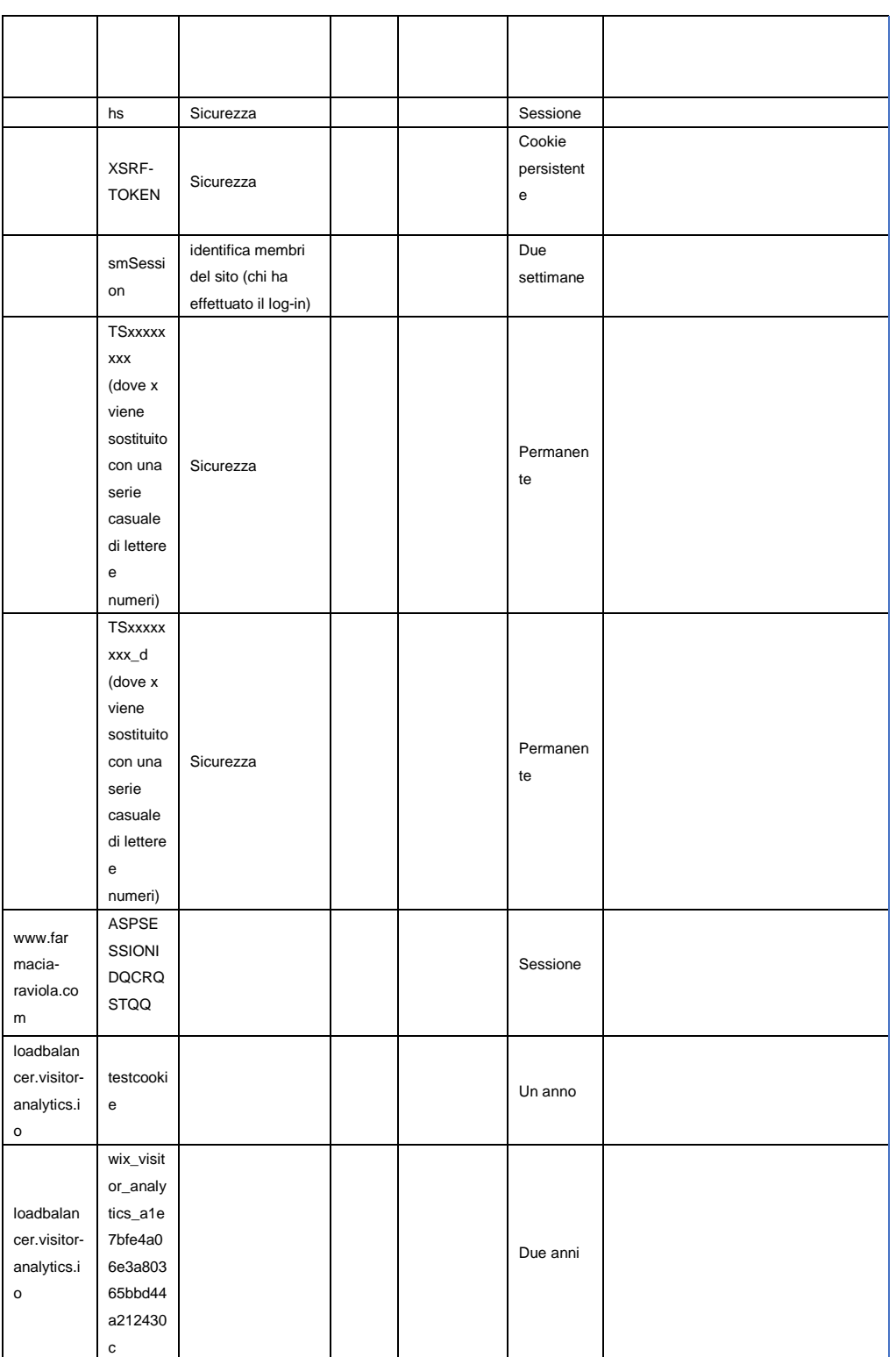

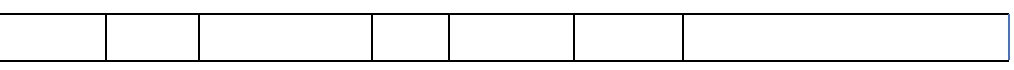

Obbligatorietà del conferimento dei dati

I dati personali trattati mediante l'installazione di Cookie tecnici e cookie analitici di prima parte sono necessari per garantire la corretta navigazione all'interno del sito.

È facoltativo dare il consenso all'installazione di cookie analitici di terze parti e cookie di profilazione. I suoi dati personali saranno trattati mediante l'installazione di tali cookie solo previo il suo consenso espresso nelle modalità sopra indicate.

Categorie di destinatari dei dati personali

I Suoi Dati Personali saranno trattati da dipendenti e/o collaboratori del Titolare che hanno ricevuto adeguate istruzioni operative e che sono stati espressamente autorizzati al trattamento.

I Suoi dati potranno a essere comunicati a soggetti, autonomi titolari del trattamento, quali a titolo esemplificativo Autorità ed Organi di vigilanza e controllo ed in generale soggetti, pubblici o privati, legittimati a richiedere i dati.

I dati possono altresì essere trattati, per conto della Società, da soggetti esterni designati come responsabili esterni del trattamento, quali a titolo esemplificativo a:

- Società che si occupano della manutenzione del sito internet;
- Società che offrono supporto nella realizzazione di studi di mercato.

# I Suoi diritti

In relazione ai trattamenti dei dati personali effettuati dal Titolare, Lei può chiedere al Titolare l'accesso ai dati che la riguardano, la loro cancellazione, la rettifica dei dati inesatti, l'integrazione dei dati incompleti, la limitazione del trattamento nei casi previsti dall'art. 18 GDPR, nonché l'opposizione al trattamento, per motivi connessi alla Sua situazione particolare, nelle ipotesi di legittimo interesse del titolare.

Nel caso in cui il trattamento sia basato sul consenso o sul contratto e sia effettuato con strumenti automatizzati, Lei ha il diritto di ricevere i suoi dati in un formato strutturato, di uso comune e leggibile da dispositivo automatico, nonché, se tecnicamente fattibile, di trasmetterli ad altro titolare senza impedimenti. In ogni momento, Lei potrà proporre reclamo all'Autorità Garante per la Protezione dei Dati Personali, nonché ricorrere agli altri mezzi di tutela previsti dalla normativa applicabile.

Per l'esercizio dei Suoi diritti può rivolgersi al Titolare del trattamento inviando una comunicazione scritta all'indirizzo sopra indicato oppure un e‐mail a [direzione@h2bizness.it.](mailto:direzione@h2bizness.it)